## 3724 Website ရေးတင်နည်း မာတိကာ $(3)$

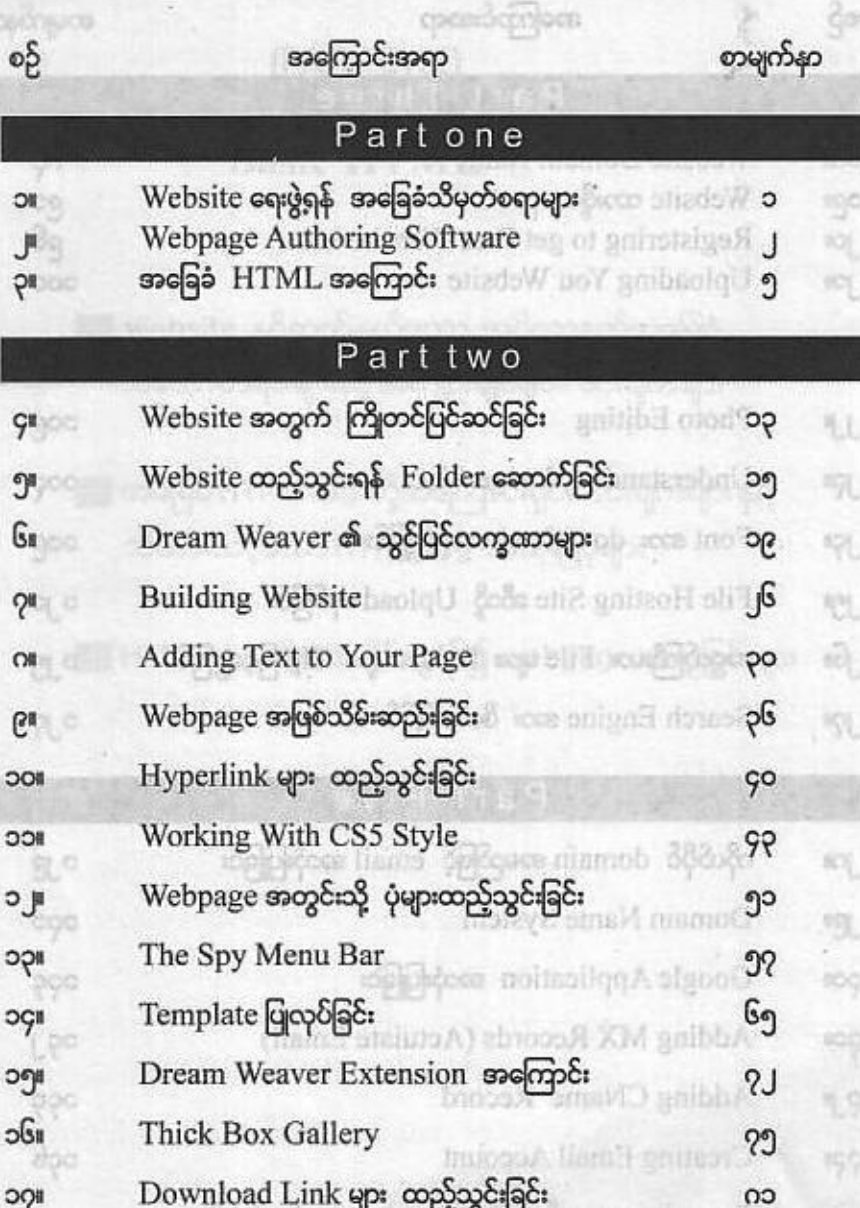

## 3324 Website corncapt ပာတိကာ(၂)

အကြောင်းအရာ

စဉ်

DOR

၁၉။

**Jos** 

 $100$ 

Part Three Website Domain Name ဂ၃ Website seggents area ၉၆<br>၉၀ Website ထားဖို့နေရာ Registering to get Free Website host Scotton JMTH delpen **Uploading You Website** coc Part Four

စာမျက်နှာ

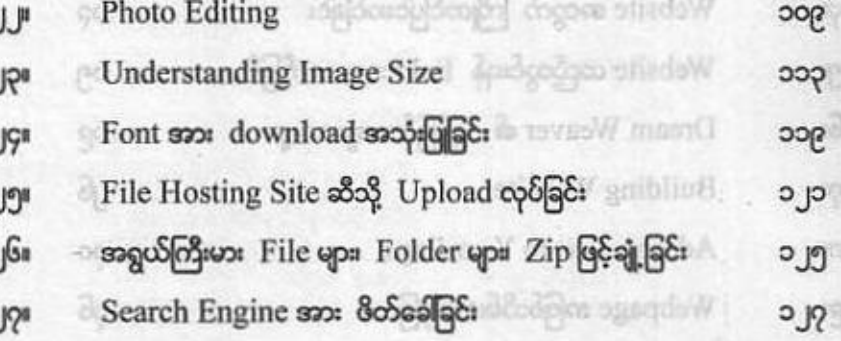

## Part Five

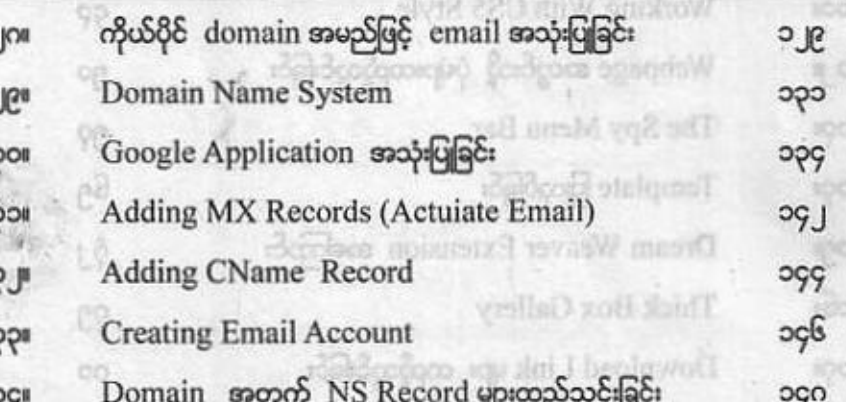